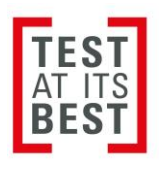

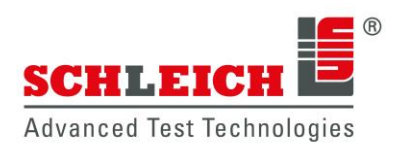

# **[** Online-Support **]**

#### **› Support ohne Installation**

Mit dem Programm TeamViewer verbinden wir uns mit Ihrem Prüfgeräte über das Internet. Es dient zur Fernsteuerung Ihres PCs (Prüfgeräts). Natürlich wenn nur, wenn Sie dies erlauben.

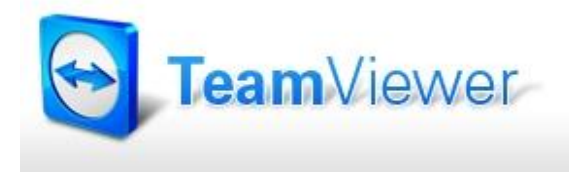

Eine spezielle Softwareinstallation im Prüfgerät ist dabei nicht erforderlich. Sie führen lediglich ein kleines Programm aus und schon geht es los! Das Programm ist bei neueren SCHLEiCH-Geräten bereits vorinstalliert.

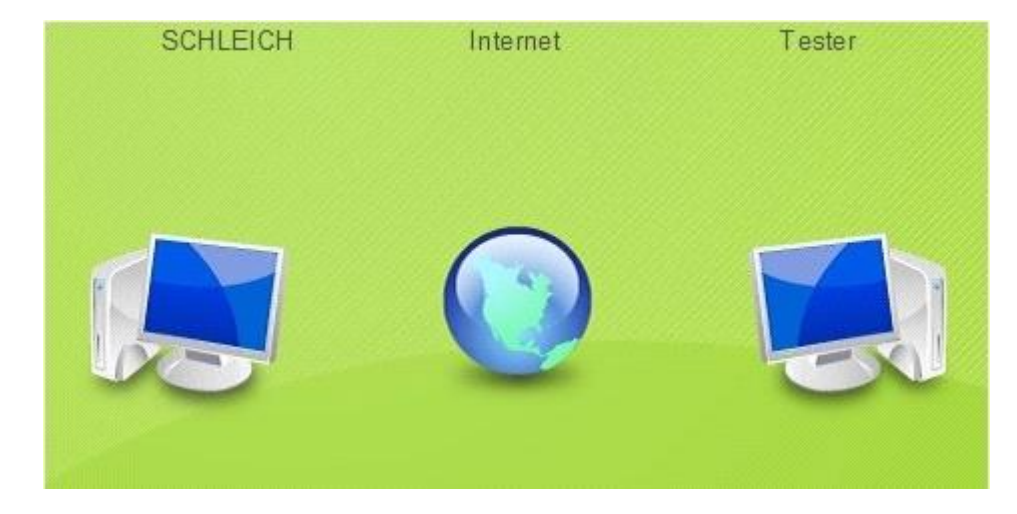

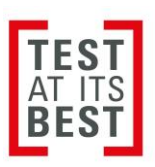

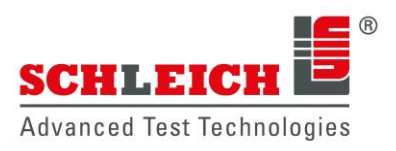

## **› Problemloser Betrieb auch durch Firewalls**

Die größten Probleme bei der Nutzung von Fernwartungssoftware werden im Allgemeinen von Firewalls, gesperrten Ports und NAT-Routern für lokale IP-Adressen verursacht.

Diese Maßnahmen blockieren häufig die Fernsteuermöglichkeit eines Prüfgeräts. Mit TeamViewer können wir diese Schwierigkeiten überwinden.

TeamViewer stellt die Verbindung auch durch Firewalls hindurch her.

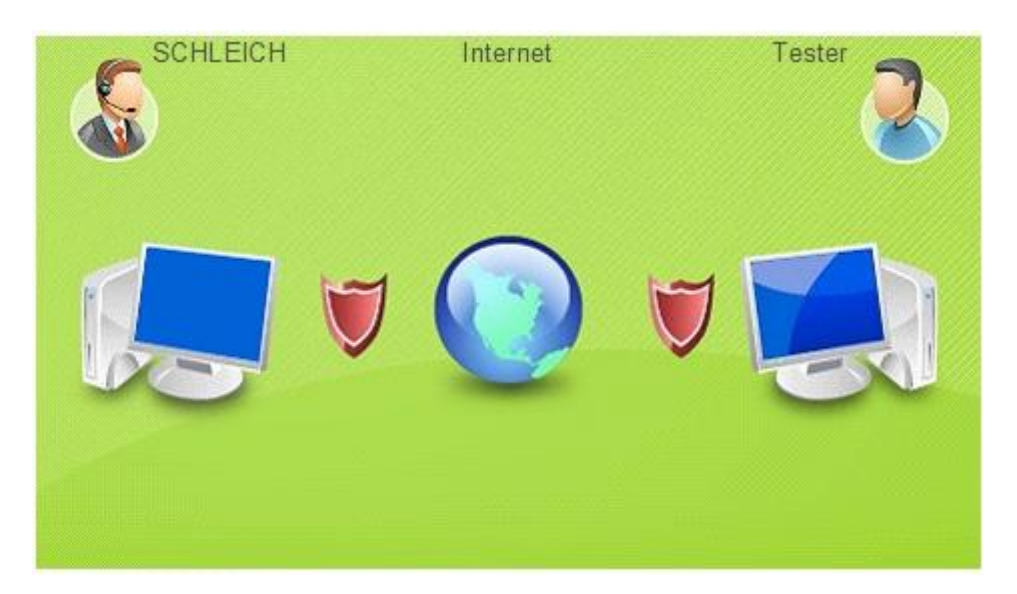

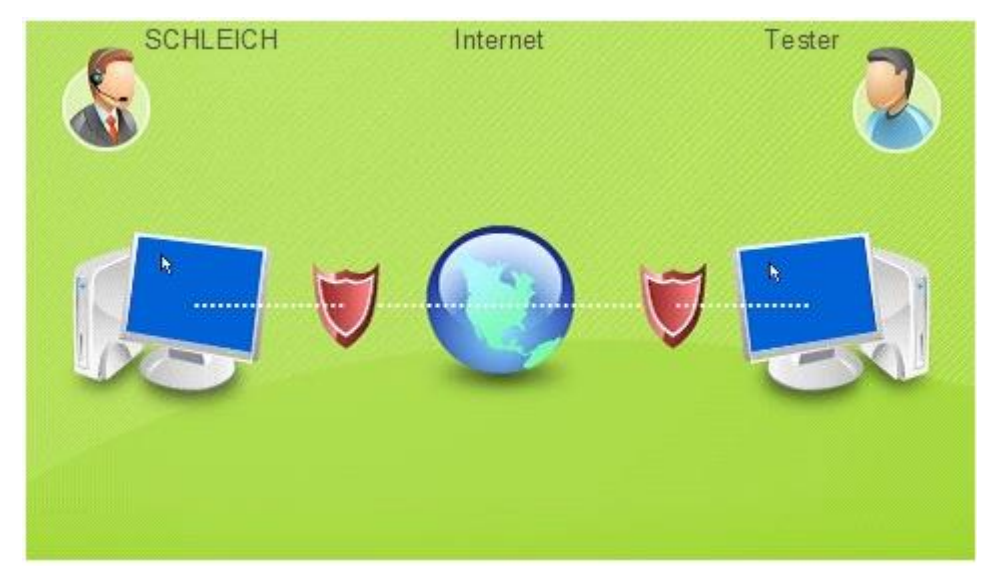

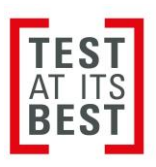

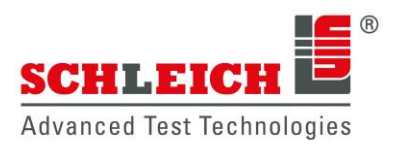

### **› Vorgehensweise**

Starten Sie den lokalen TeamViewer-Client.

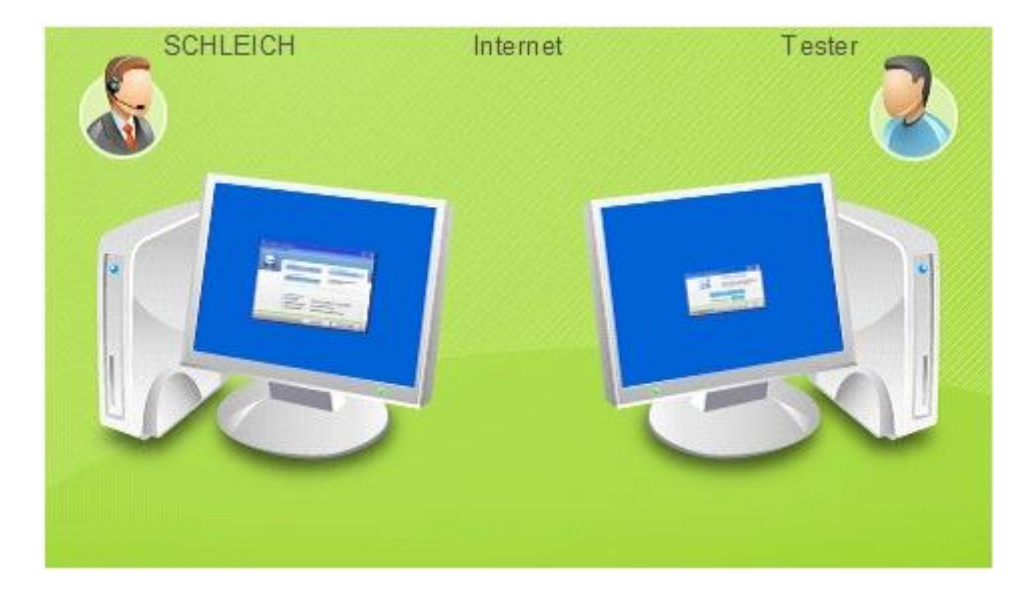

Der TeamViewer-Client stellt sich auf dem Bildschirm Ihres Prüfgerätes wie folgt dar:

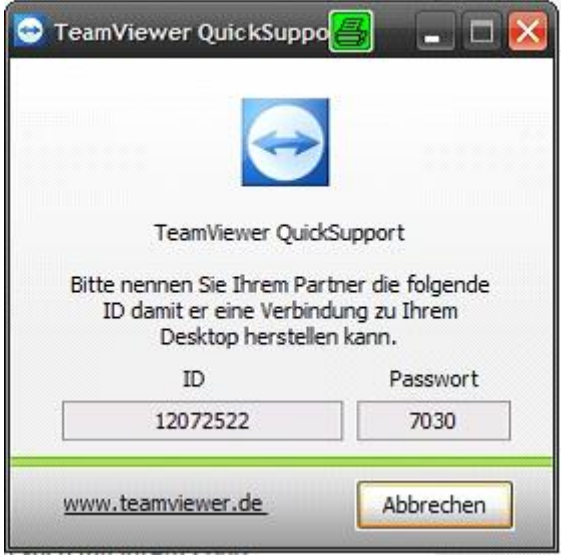

Anschließend wird eine telefonische Verbindung zwischen Ihnen und SCHLEICH hergestellt.

Hierzu rufen Sie uns oder wir Sie an.

Teilen Sie uns dann per Telefon die auf dem Prüfgerätebildschirm angezeigte ID mit.

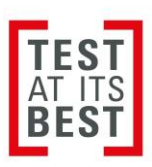

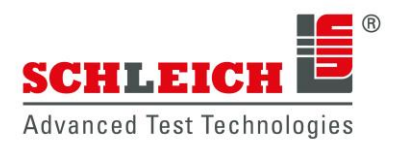

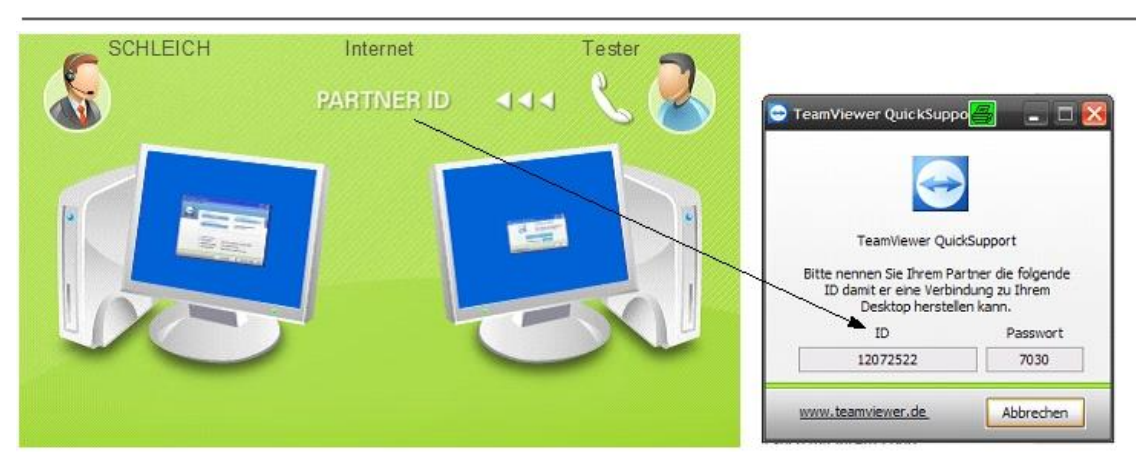

Teilen Sie uns danach über das Telefon das auf dem Prüfgerätebildschirm angezeigte Passwort mit.

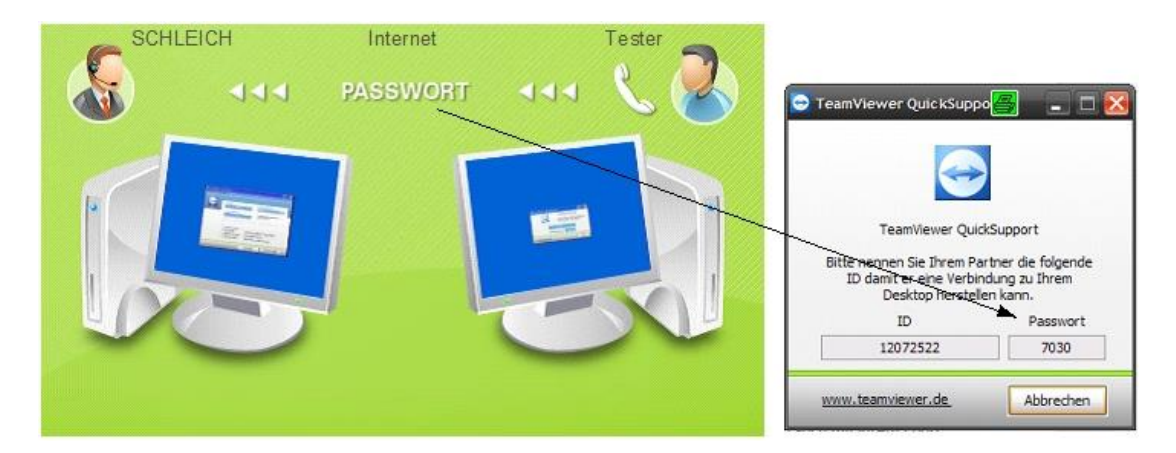

**Und das war es schon.** Wir geben Ihre ID und Ihr Passwort in unsere Fernsteuersoftware ein und danach verbindet sich unser Rechner mit Ihrem Prüfgerät über das Internet. Jetzt können wir Ihr Prüfgerät fernsteuern.

Sie können auf Ihrem Bildschirm sehen was wir machen und unsere Arbeit Schritt für Schritt verfolgen.

Wir können Ihnen auch über ein Infofenster Informationen, wie z. B. "Bitte den Starttaster betätigen" geben. Dies funktioniert genauso, wie beim Chatten. Wenn Sie oder wir den TeamViewer beenden, ist die Verbindung geschlossen. Wir können uns nicht mehr einwählen. Erst wenn Sie den Client neu starten und uns die beiden neu generierten Nummern mitteilen, können wir ein weiteres Mal das Prüfgerät fernsteuern.

Gerne stehen wir für weitere Auskünfte bereit:

#### **SCHLEICH GmbH**

An der Schleuse 11 DE-58675 Hemer Germany Phone: (+49) 23 72 - 94 98 0 [www.schleich.com](http://www.schleich.com/)